Γυμνάσιο Πυργετού Σχ. Έτος 2023-2024 Όμιλος Υπολογιστικής Σκέψης, Αυτοματισμών και Ρομποτικής

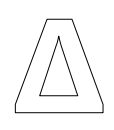

## Συνδέω μΕλεγκτή με κινητήρες

1. Περιγράφω γιατί συνδέω έναν μΕλεγκτή Arduino με κινητήρες χρησιμοποιώντας κάποιον Οδηγό (driver) όπως ο L298N. (Απαντώ και στο ερώτημα «Πόσα pins χρειάζεται να χρησιμοποιήσω για να συνδέσω δύο κινητήρες;»)

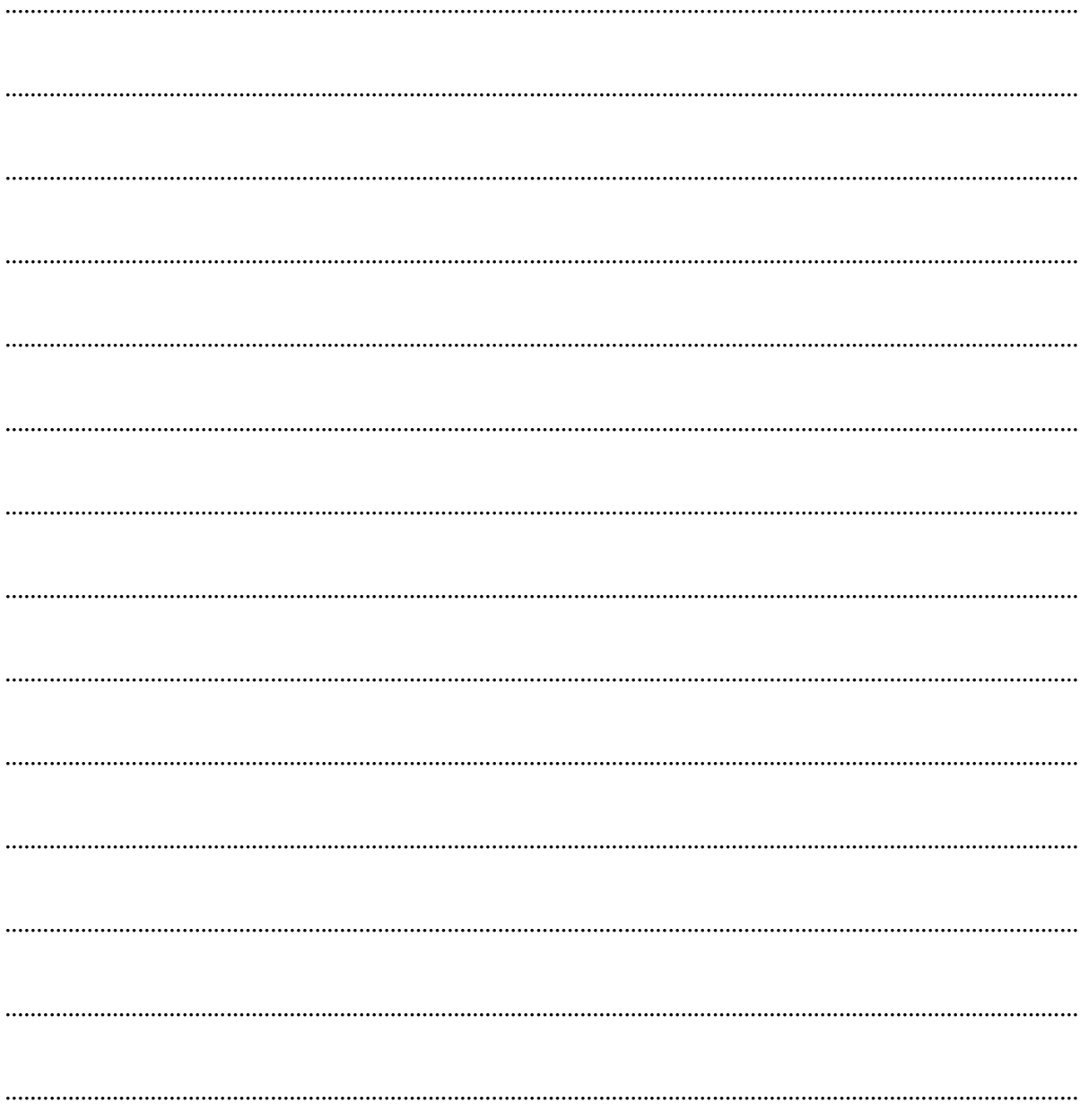

2. Αναζητήστε στο Διαδίκτυο ένα σχέδιο σύνδεσης δύο κινητήρων με τον οδηγό L298N και το Arduino. Σχεδιάστε το όσο καλύτερα μπορείτε: